## Target console output after I click the "Green Play" Button.

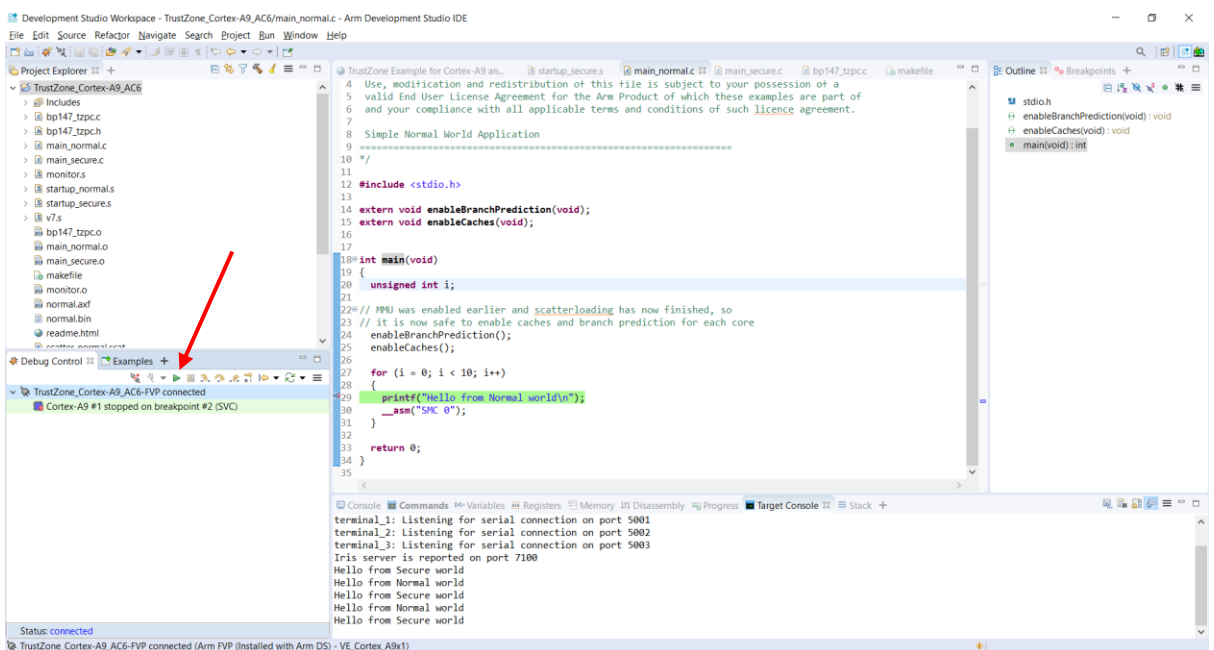

## Debug Configuration

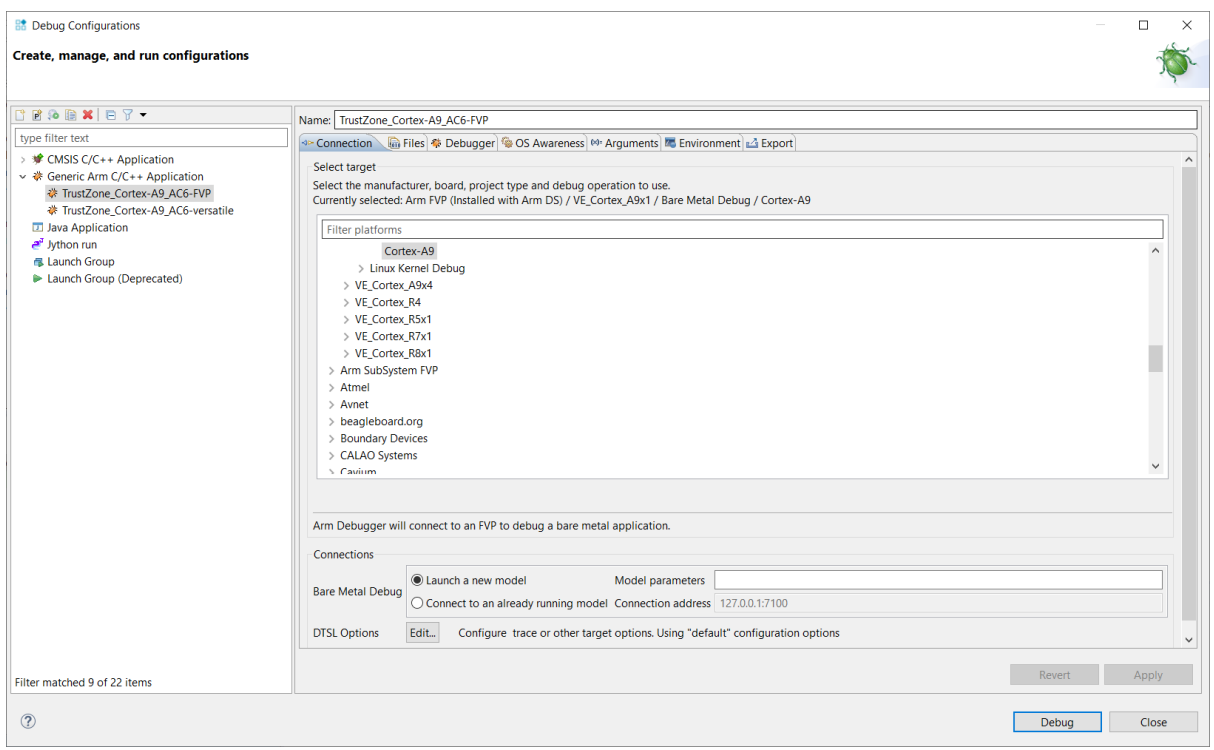

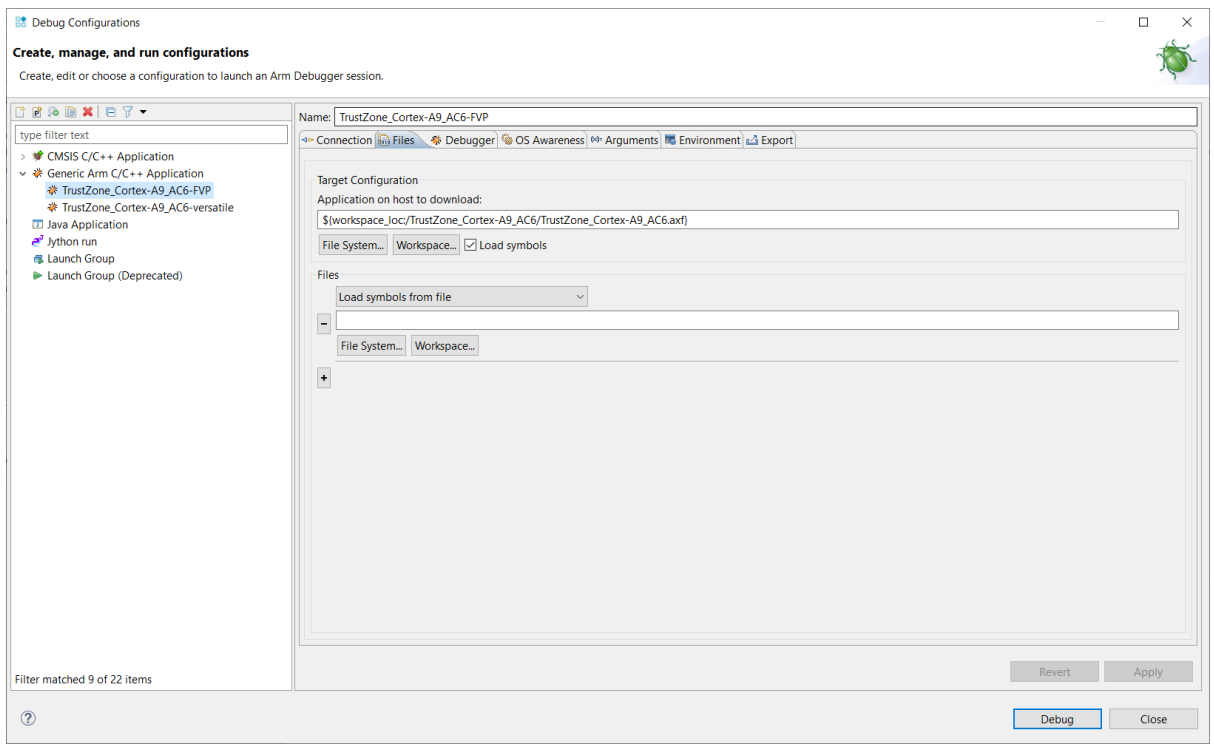

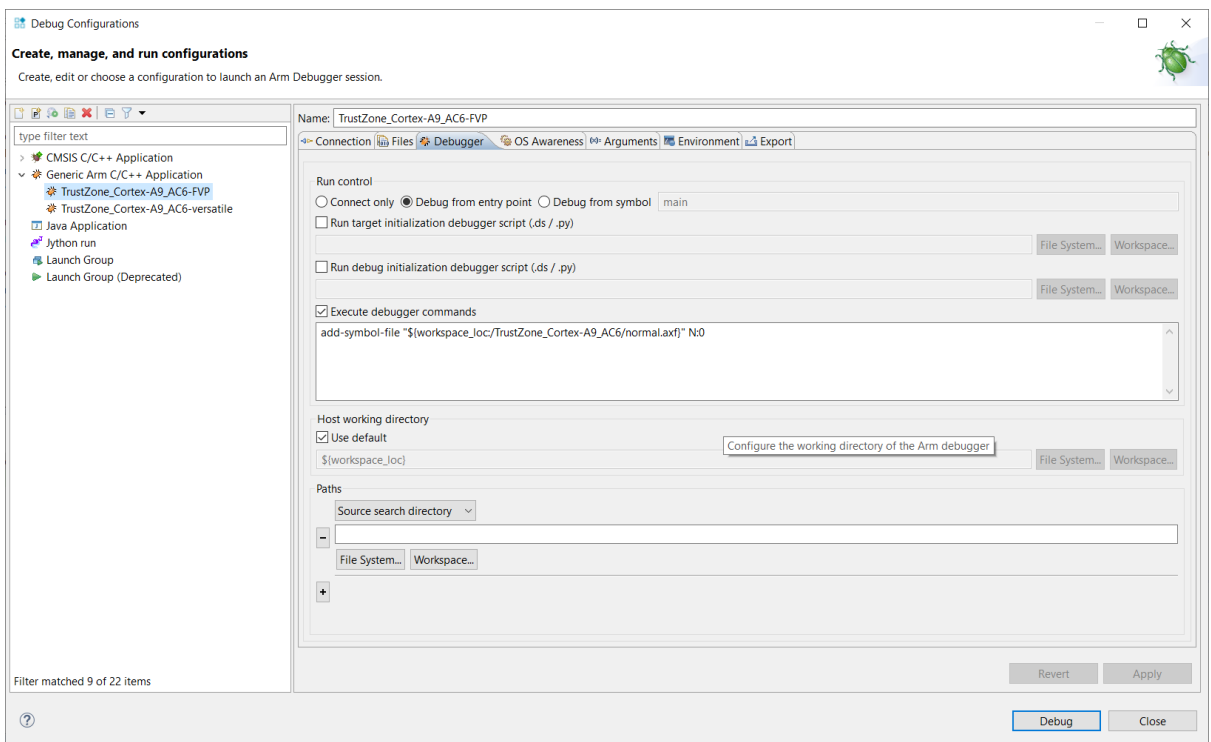

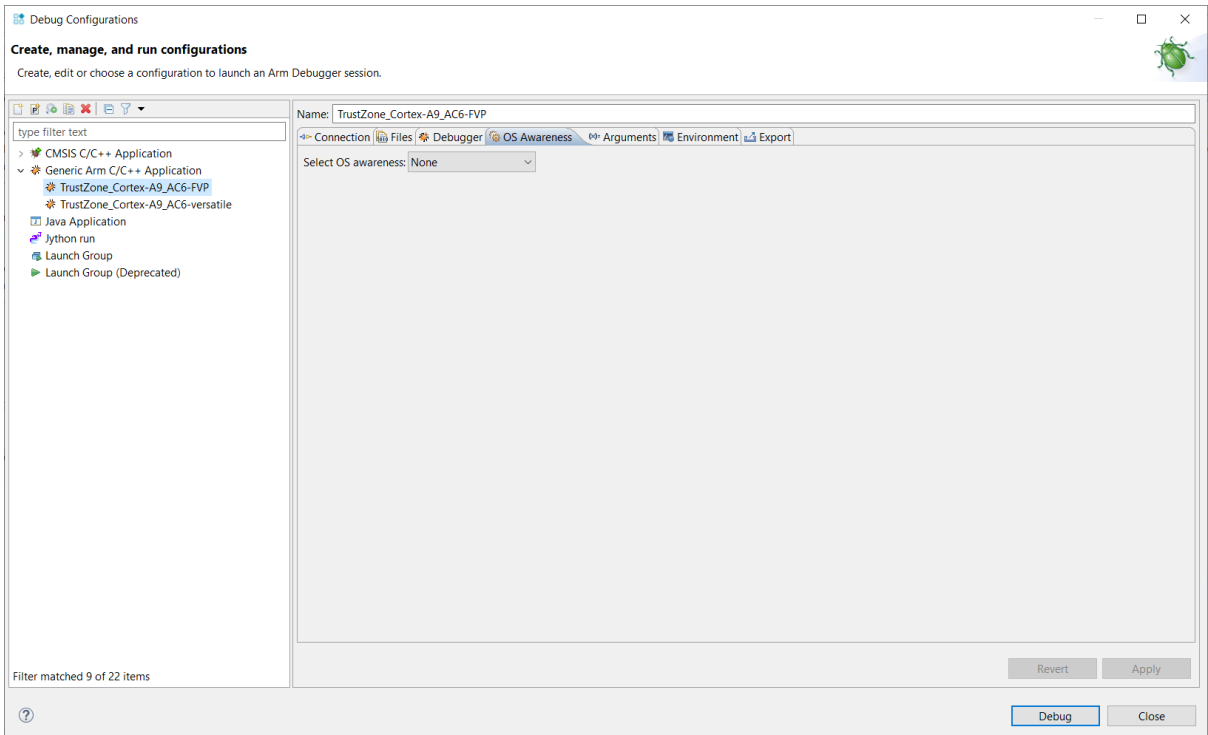

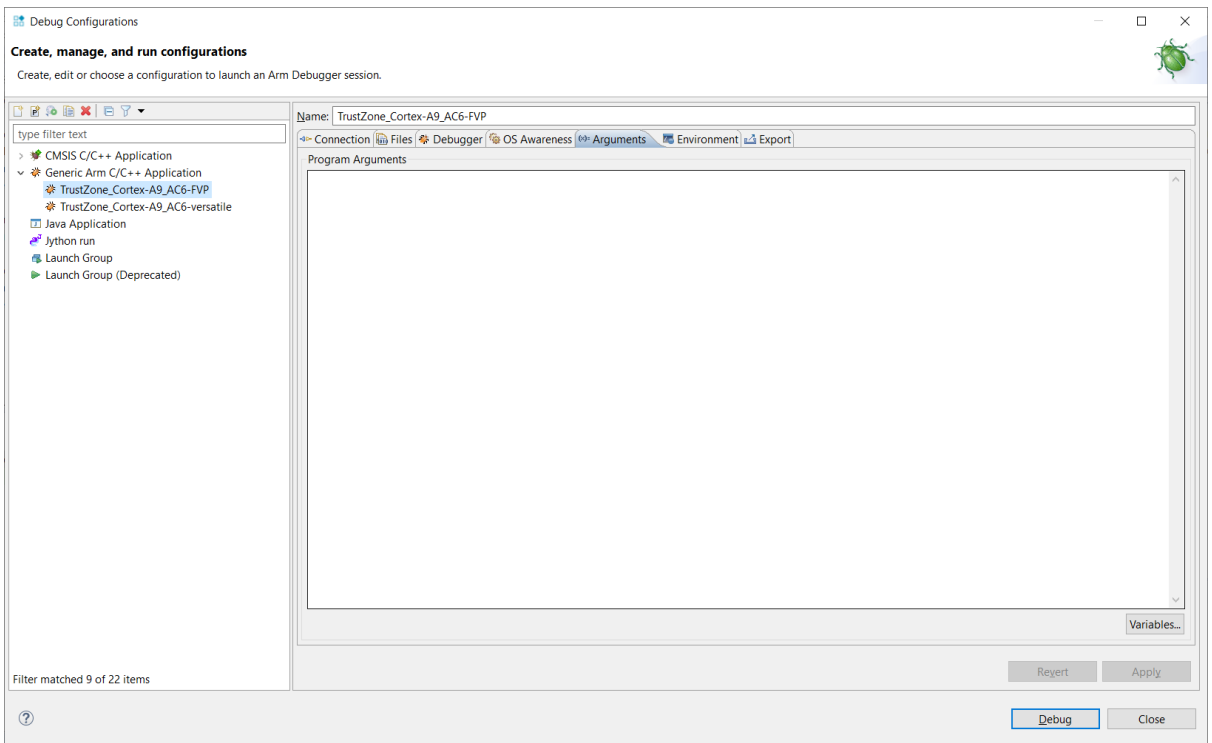

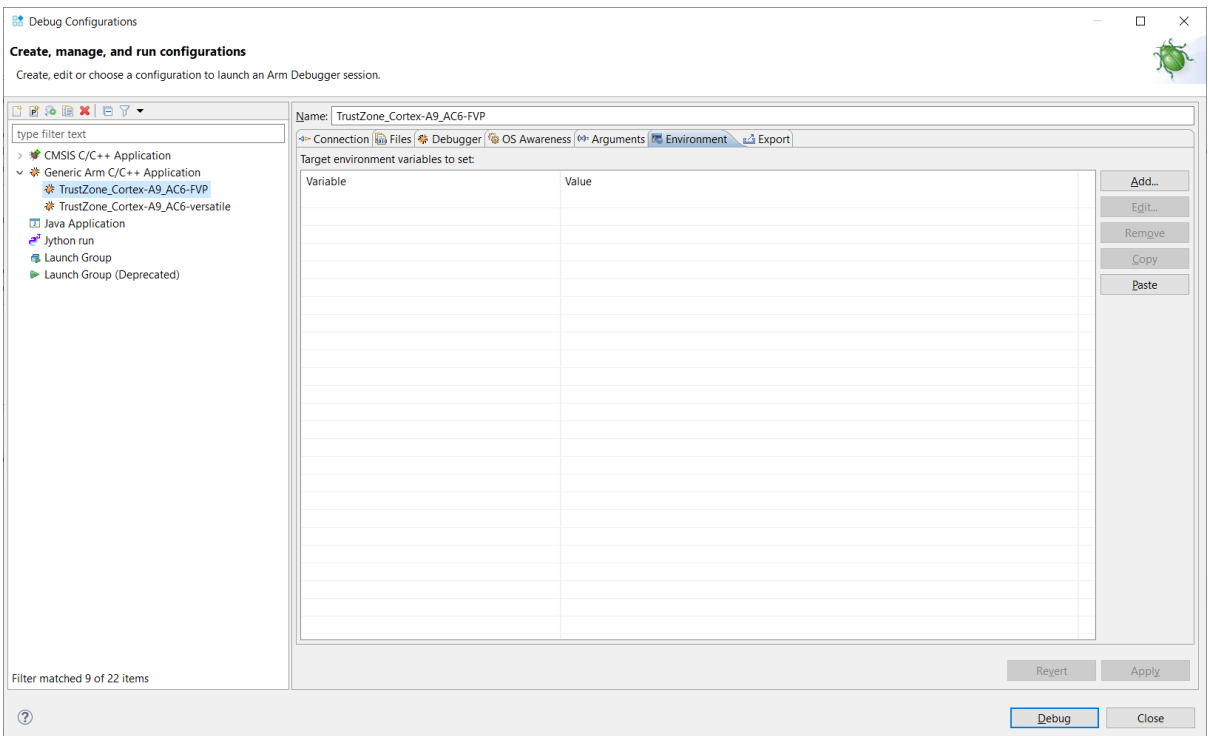